## **Spring 1 Lostwithiel Primary School Year 2**

## Digital Literacy - Presentations | Computing Knowledge Organiser | Qak Tree Class

Prior Learning: In Year 1 children will have become familiar with using Microsoft Word as a word processing tool. They will know how to eneter text, that the text will automatically move to the next line when the end of the page is reached, they will be able to add spaces between words, delete mistakes, change lower case to upper case and save/open their work.

## **Key Computing Knowledge:**

O

- Know how to open, edit, save and print work in Microsoft PowerPoint.
- Know how to add a textbox by using the insert tab and drawing our box before typing.
- Know that text will flow automatically onto the next line.
- Know how to use the curser, mouse/mouse pad or arrow keys to add text/word within a sentence.
- Know how to find the spell checker on the review tab and use it to check the spelling of those words underlined in red.
- Know how to add images by copying and pasting from the internet or 'inserting' photographs from a digital camera into presentations.
- Know how to change font, font size, font colour using the menus on the home tab.

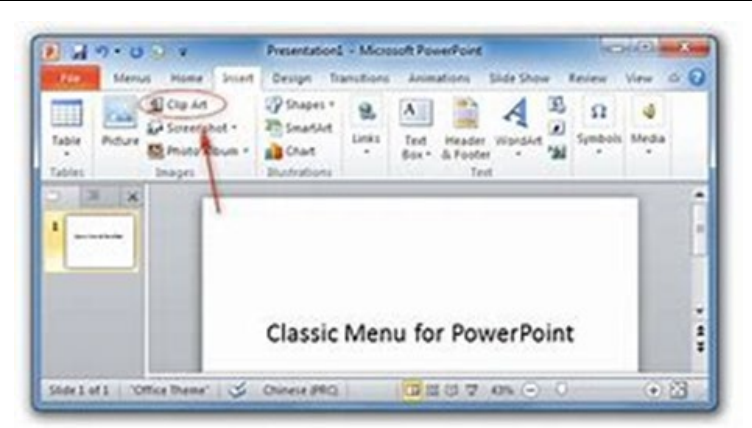

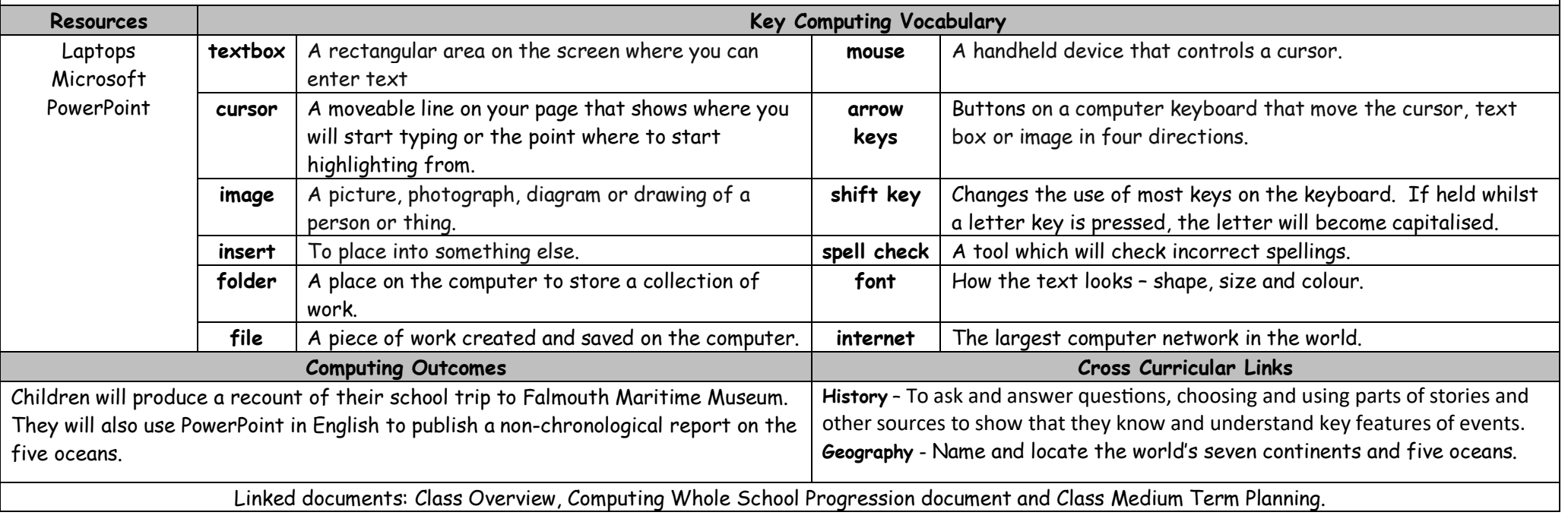

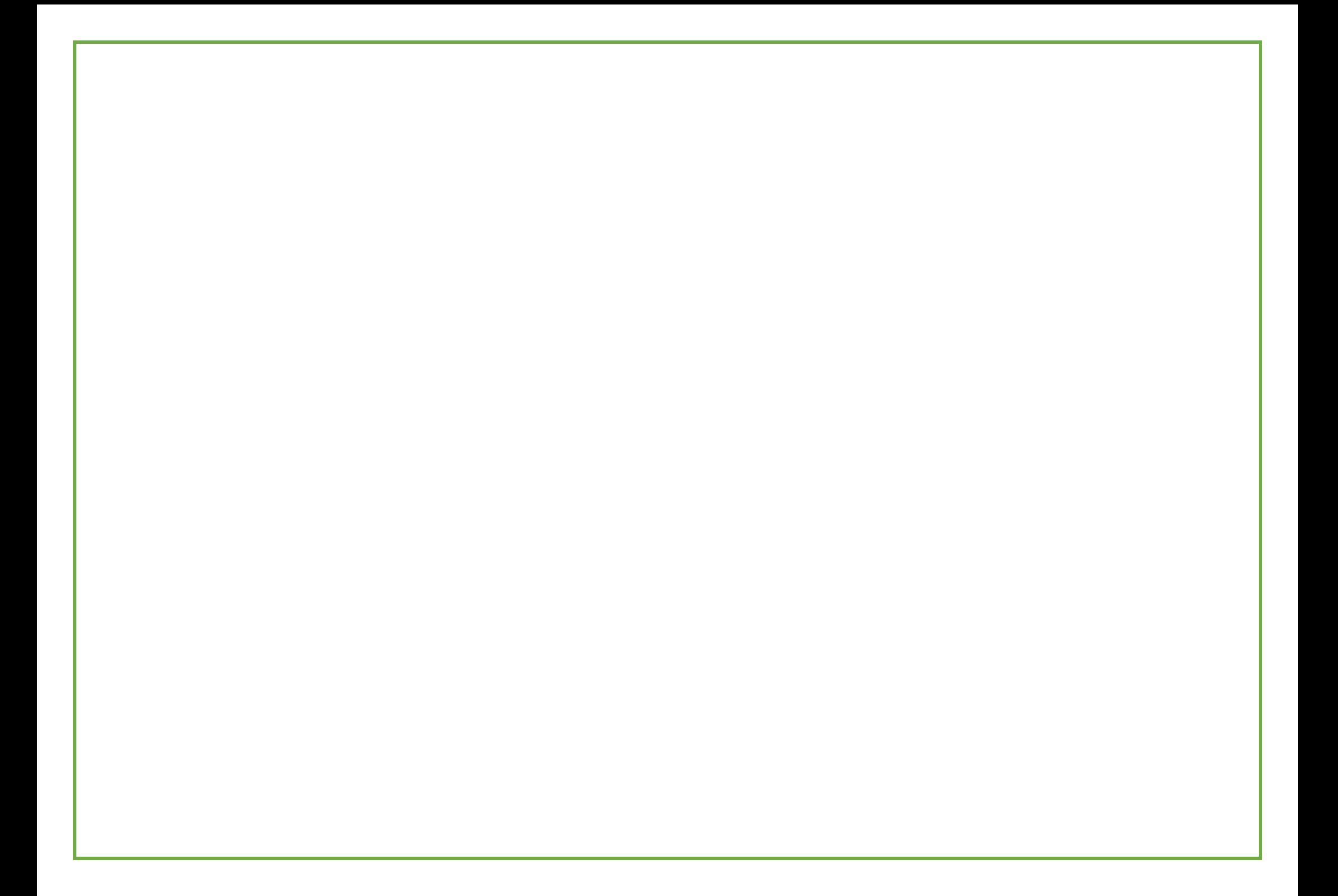